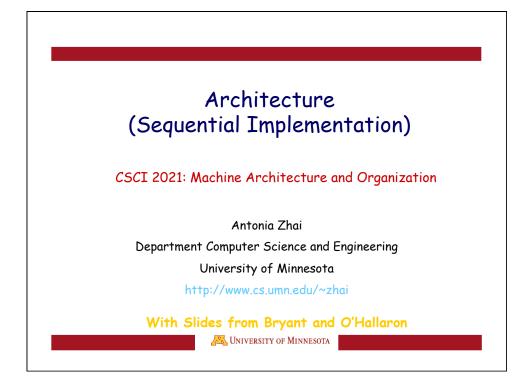

| Data Dath                                                                                                    | PC         | newPC<br>valE valM                            |
|----------------------------------------------------------------------------------------------------|------------|-----------------------------------------------|
| Data Path                                                                                                    | Write back | valM                                          |
| <ul> <li>State</li> <li>Program counter register (PC)</li> <li>Condition code register (CC)</li> </ul>                                                                                           | Memory 🖌   | Data<br>memory<br>Addr, Data                  |
| <ul> <li>Register File</li> <li>Memories <ul> <li>Access same memory space</li> <li>Data: for reading/writing program data</li> <li>Instruction: for reading instructions</li> </ul> </li> </ul> | Execute    | valE<br>Crid CC ALU<br>aluA pluB<br>valA yalB |
| Instruction Flow                                                                                                    | Decode     | srcA şrcB<br>dstA dstB<br>RegisterA           |
| <ul> <li>Read instruction at address<br/>specified by PC</li> <li>Process through stages</li> <li>Update program counter</li> </ul>                                                              | Fetch      | valP<br>tion PC                               |
| With Slides from Bryant and O'Hallaron                                                                                                    | 1          |                                               |

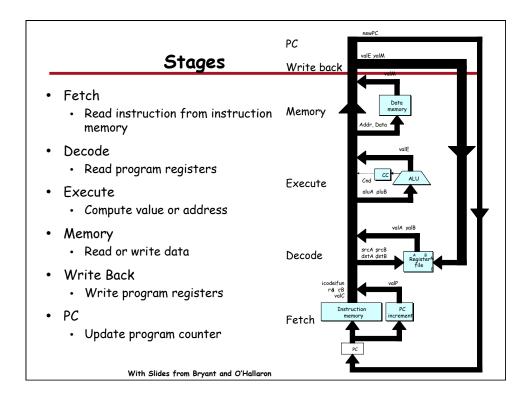

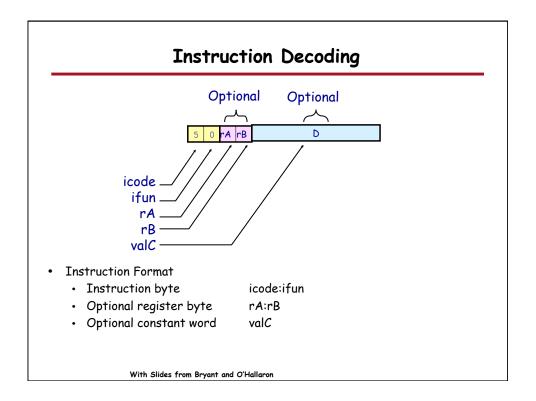

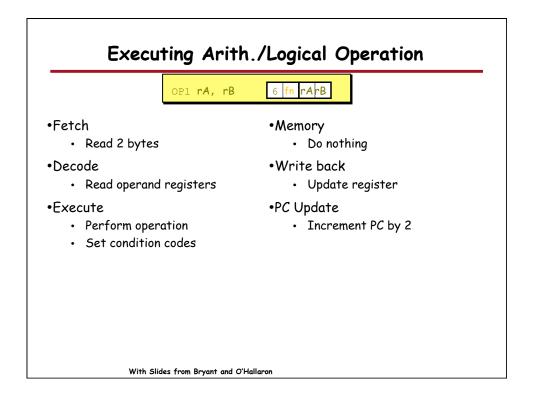

| Fetch         | $\begin{array}{l} OPI \ rA, rB \\ icode: if un \leftarrow M_1[PC] \\ rA: rB \leftarrow M_1[PC+1] \end{array}$ | Read instruction byte<br>Read register byte          |
|---------------|----------------------------------------------------------------------------------------------------|------------------------------------------------------|
| reich         | valP ← PC+2                                                                                                   | Compute next PC                                      |
| Decode        | valA ← R[rA]<br>valB ← R[rB]                                                                                  | Read operand A<br>Read operand B                     |
| Execute       | valE ← valB OP valA<br>Set CC                                                                                 | Perform ALU operation<br>Set condition code register |
| Memory        |                                                                                                    |                                                      |
| Write<br>back | R[rB] ← valE                                                                                                  | Write back result                                    |
| PC update     | PC ← valP                                                                                                    | Update PC                                            |
|               | te instruction execution as<br>e general form for all instr                                                   |                                                      |

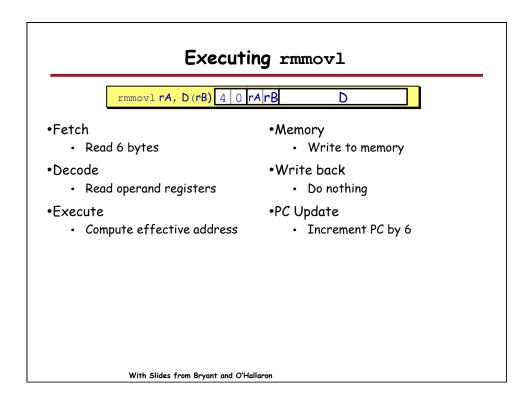

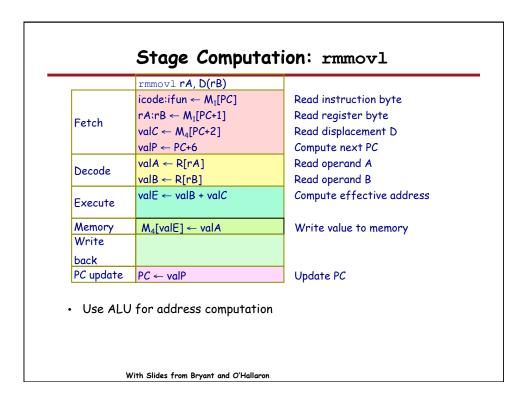

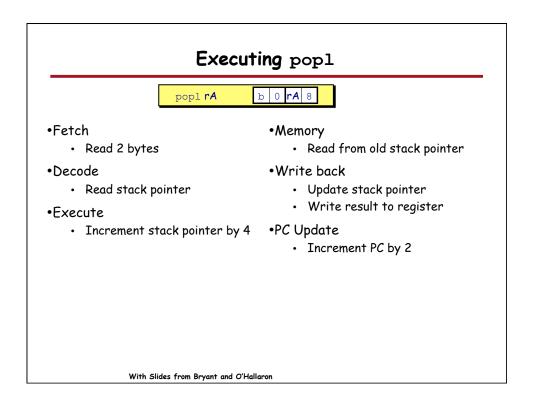

|                    | popl <b>rA</b>                                                               | _                       |
|--------------------|------------------------------------------------------------------------------|-------------------------|
|                    | icode:ifun ← M₁[PC]                                                          | Read instruction byte   |
| Fetch              | $rA:rB \leftarrow M_1[PC+1]$                                                 | Read register byte      |
|                    | valP ← PC+2                                                                  | Compute next PC         |
| Decode             | valA ← R[%esp]                                                               | Read stack pointer      |
| Decoue             | valB ← R [%esp]                                                              | Read stack pointer      |
| Execute            | valE ← valB + 4                                                              | Increment stack pointer |
| Memory             | valM ← M₄[valA]                                                              | Read from stack         |
| Write              | R[%esp] ← valE                                                               | Update stack pointer    |
| back               | R[rA] ← valM                                                                 | Write back result       |
| PC update          | PC ← valP                                                                    | Update PC               |
| Must upo<br>• Popp | to increment stack pointe<br>date two registers<br>ed value<br>stack pointer | r                       |

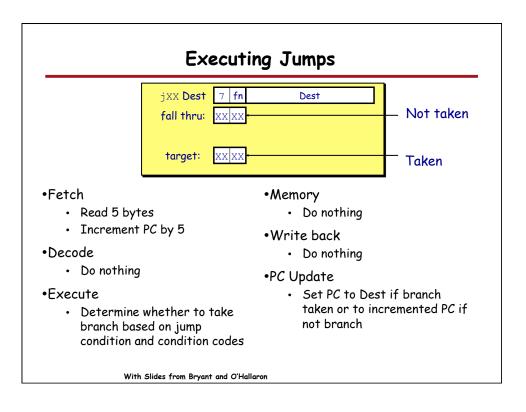

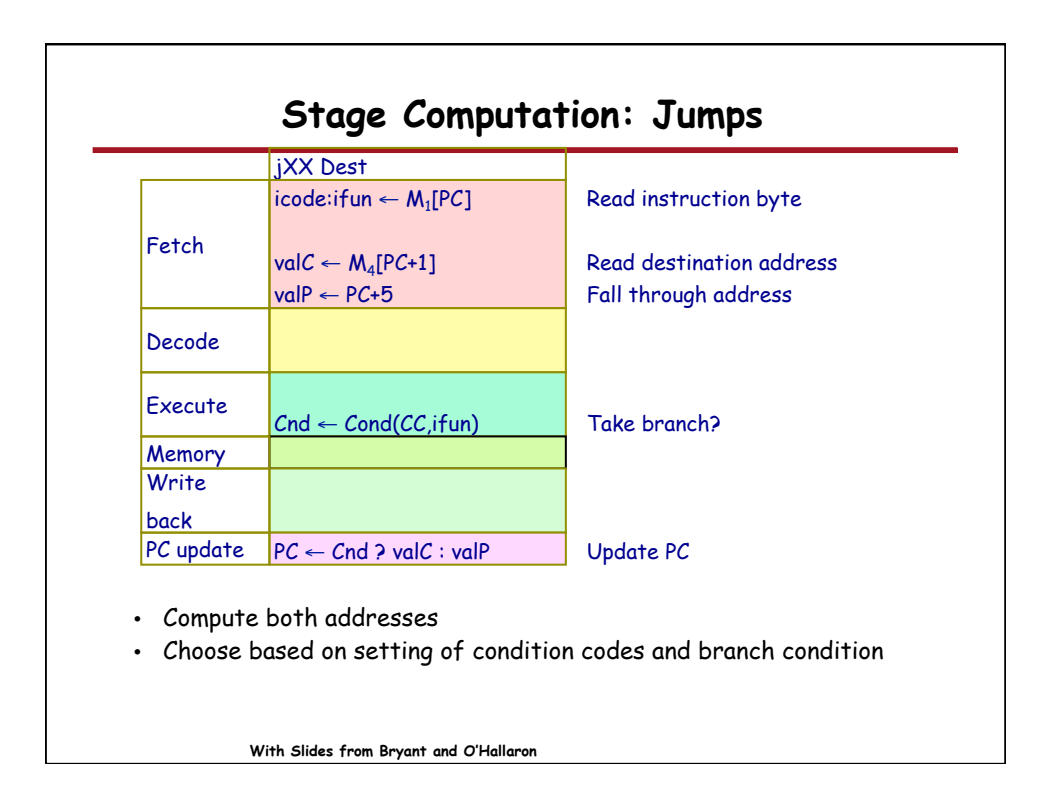

| Exec                                                                                   | uting call                                                                             |
|----------------------------------------------------------------------------------------|----------------------------------------------------------------------------------------|
| call Dest<br>return:<br>target:                                                        | 8         0         Dest           xx         xx         xx                            |
| <ul> <li>Fetch <ul> <li>Read 5 bytes</li> <li>Increment PC by 5</li> </ul> </li> </ul> | <ul> <li>Memory</li> <li>Write incremented PC to new value of stack pointer</li> </ul> |
| <ul> <li>Decode</li> <li>Read stack pointer</li> </ul>                                 | <ul><li>Write back</li><li>Update stack pointer</li></ul>                              |
| •Execute<br>• Decrement stack pointer b<br>4                                           | <ul> <li>•PC Update</li> <li>y</li> <li>• Set PC to Dest</li> </ul>                    |
| With Slides from Bryant and                                                            | O'Hallaron                                                                             |

|               | call <b>Dest</b><br>icode:ifun ← M <sub>1</sub> [PC]     | Read instruction byte                            |
|---------------|----------------------------------------------------------|--------------------------------------------------|
| Fetch         | $valC \leftarrow M_4[PC+1]$ $valP \leftarrow PC+5$       | Read destination address<br>Compute return point |
| Decode        | valB ← R[%esp]                                           | Read stack pointer                               |
| Execute       | valE ← valB + -4                                         | Decrement stack pointer                          |
| Memory        | M₄[valE] ← valP                                          | Write return value on stack                      |
| Write<br>back | R[%esp] ← valE                                           | Update stack pointer                             |
| PC update     | PC ← valC                                                | Set PC to destination                            |
| Use ALL       | PC ← valC<br>J to decrement stack pointe<br>cremented PC |                                                  |

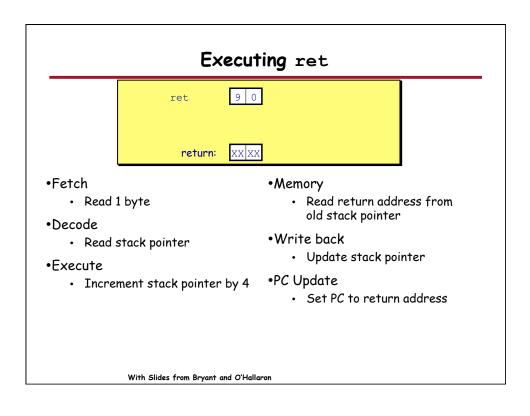

| ztch<br>, valA ← R[%e          |                             |
|--------------------------------|-----------------------------|
| . valA ← R[%e                  |                             |
| ecode valB ← R[%e              |                             |
| kecute valE ← valB             | + 4 Increment stack pointer |
| emory valM ← M <sub>4</sub> [v | alA] Read return address    |
| rite R[%esp]←v<br>ack          |                             |
| Cupdate PC ← valM              | Set PC to return address    |

|           |            | OPI rA, rB                   |                            |
|-----------|------------|------------------------------|----------------------------|
|           | icode,ifun | icode:ifun ← M₁[PC]          | Read instruction byte      |
| Fetch     | rA,rB      | $rA:rB \leftarrow M_1[PC+1]$ | Read register byte         |
| reich     | valC       |                              | [Read constant word]       |
|           | valP       | valP ← PC+2                  | Compute next PC            |
| Decode    | valA, srcA | valA ← R[rA]                 | Read operand A             |
| Decode    | valB, srcB | valB ← R[rB]                 | Read operand B             |
| <b>r</b>  | valE       | valE ← valB OP valA          | Perform ALU operation      |
| Execute   | Cond code  | Set CC                       | Set condition code registe |
| Memory    | valM       |                              | [Memory read/write]        |
| Write     | dstE       | R[rB] ← valE                 | Write back ALU result      |
| back      | dstM       |                              | [Write back memory resul   |
| PC update | PC         | PC ← valP                    | Update PC                  |

|           | icode,ifun | icode:ifun ← M₁[PC]         | Read instruction byte     |
|-----------|------------|-----------------------------|---------------------------|
|           | rA,rB      |                             | [Read register byte]      |
| Fetch     | valC       | $valC \leftarrow M_4[PC+1]$ | Read constant word        |
|           | valP       | valP ← PC+5                 | Compute next PC           |
| Decode    | valA, srcA |                             | [Read operand A]          |
| Decode    | valB, srcB | valB ← R[%esp]              | Read operand B            |
| Execute   | valE       | valE ← valB + -4            | Perform ALU operation     |
| Execute   | Cond code  |                             | [Set condition code reg.] |
| Memory    | valM       | $M_4[valE] \leftarrow valP$ | [Memory read/write]       |
| Write     | dstE       | R[%esp] ← valE              | [Write back ALU result]   |
| back      | dstM       |                             | Write back memory resu    |
| PC update | PC         | PC ← valC                   | Update PC                 |

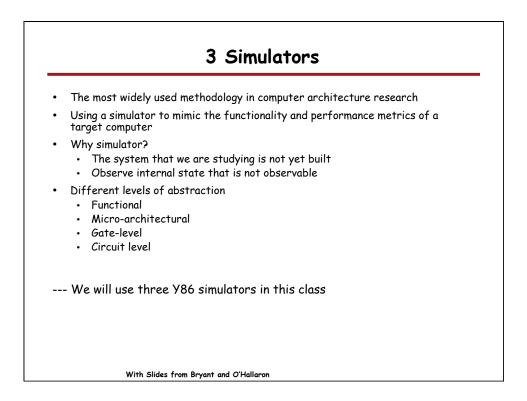

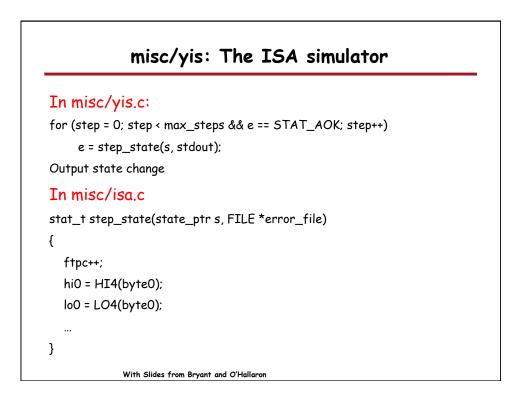

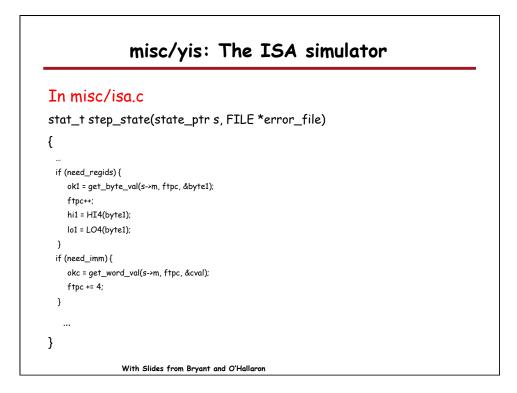

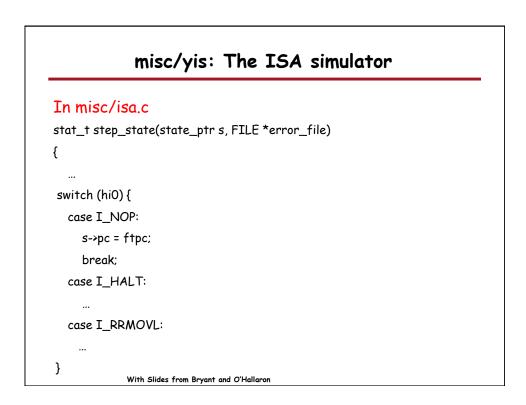

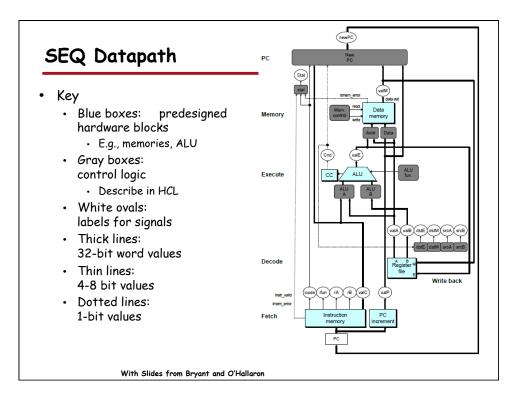

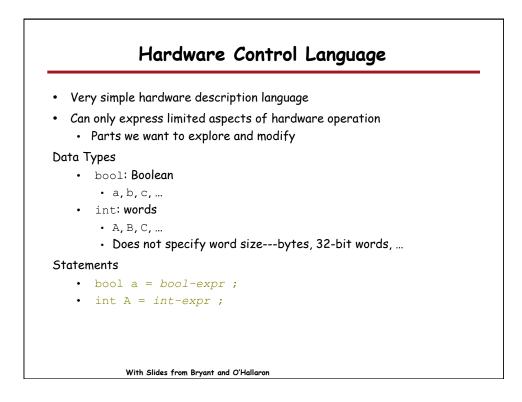

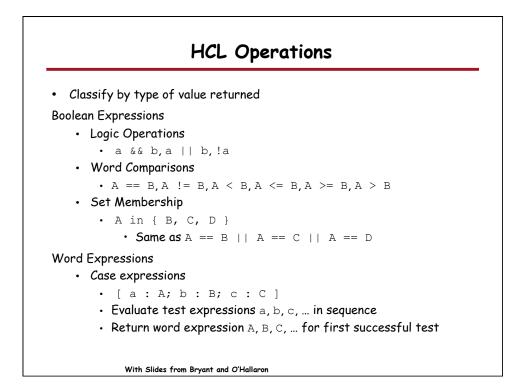

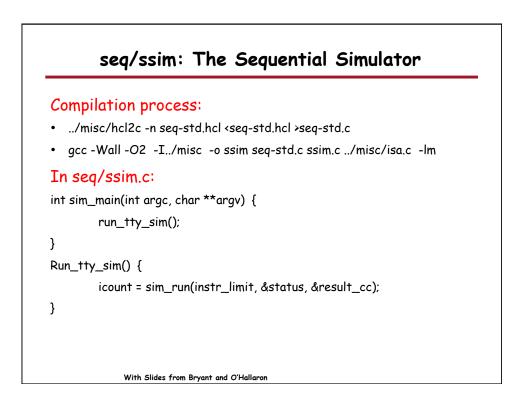

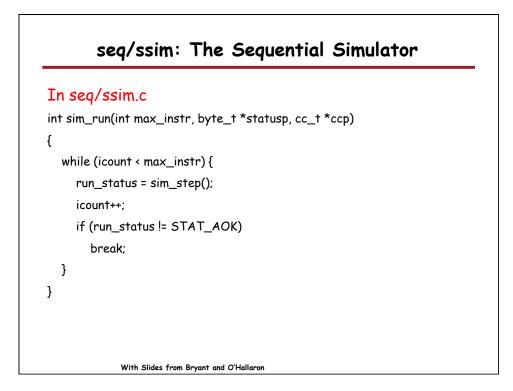

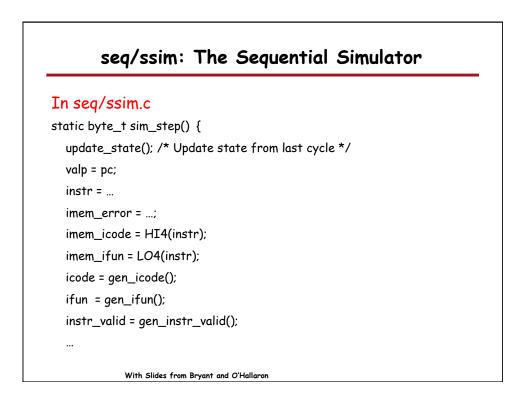

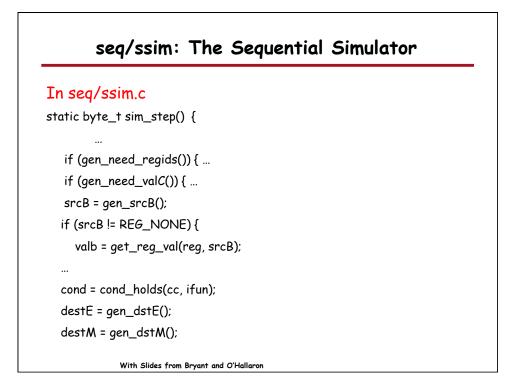

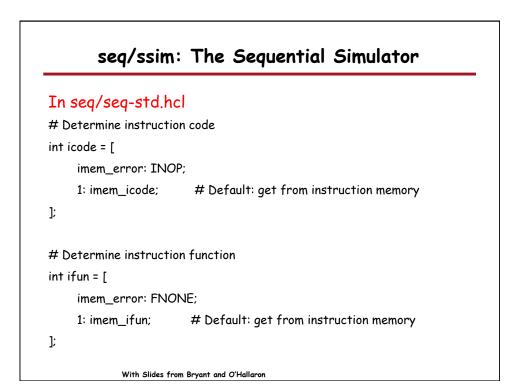

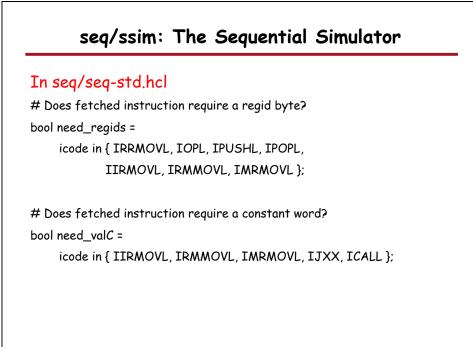

With Slides from Bryant and O'Hallaron

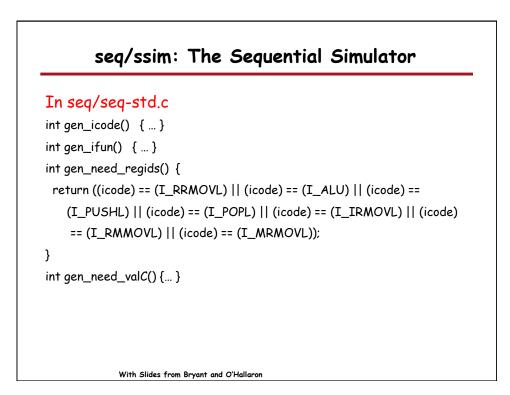

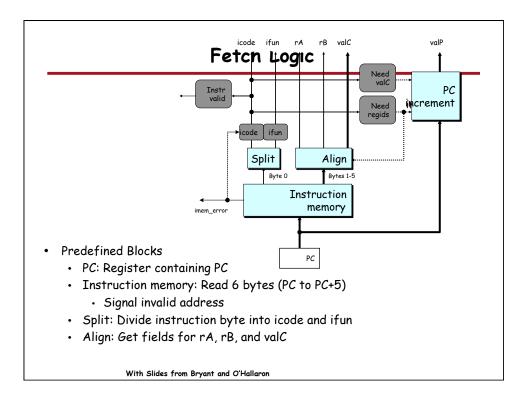

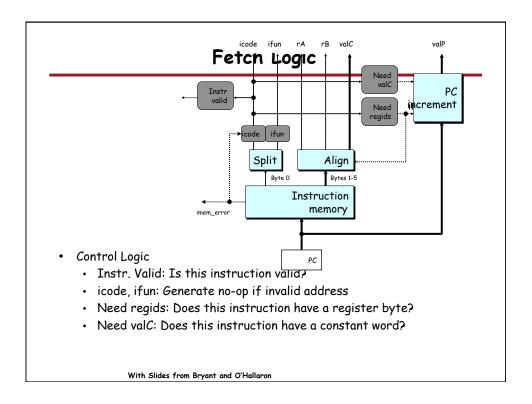

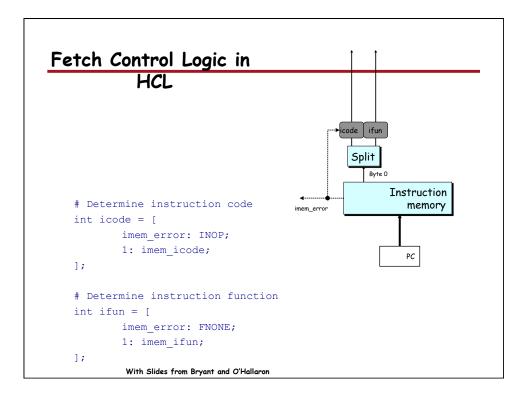

| r - |
|-----|
|     |
|     |
|     |
|     |
|     |
|     |
|     |
|     |
|     |
|     |
|     |
|     |
|     |
|     |
|     |
|     |

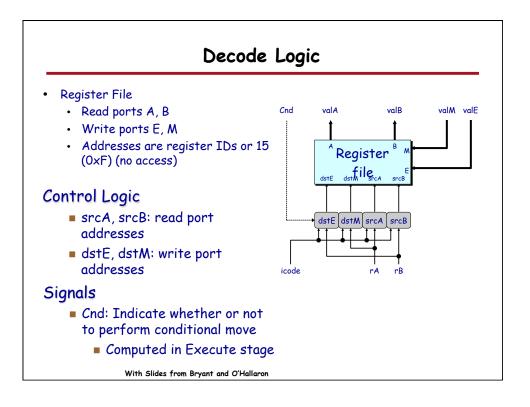

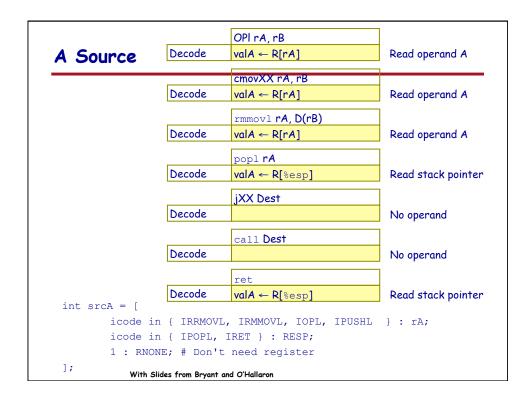

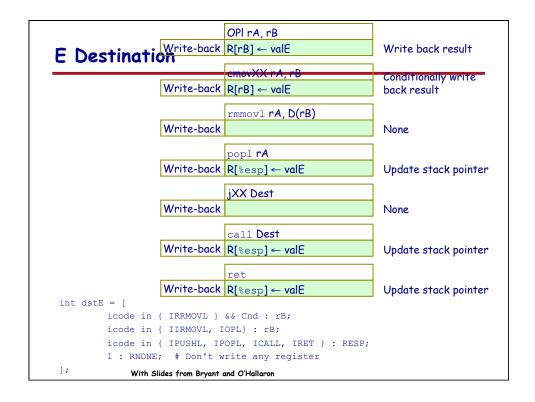

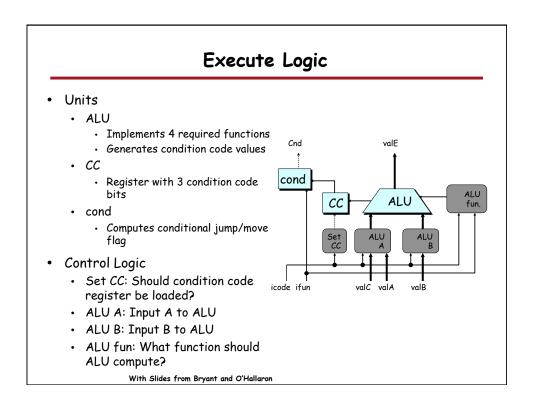

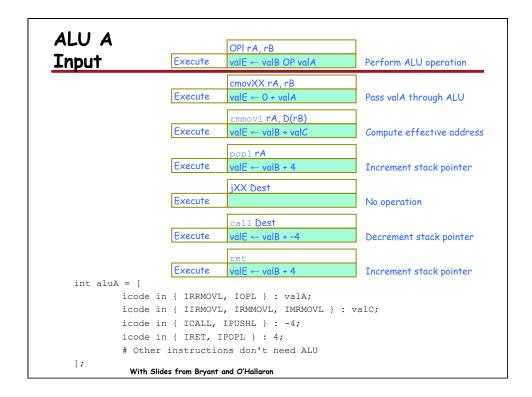

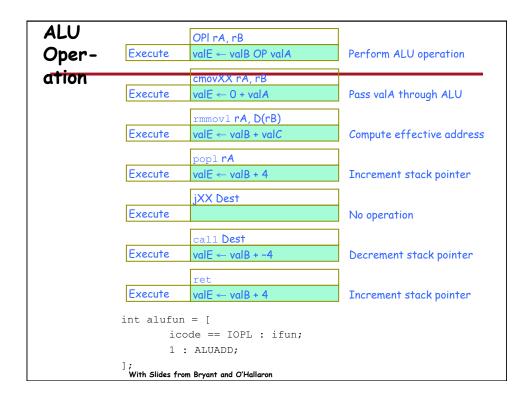

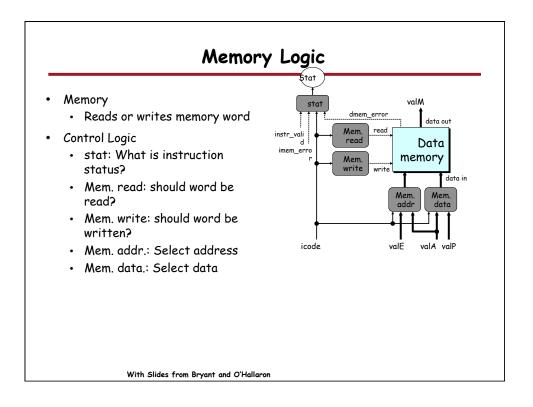

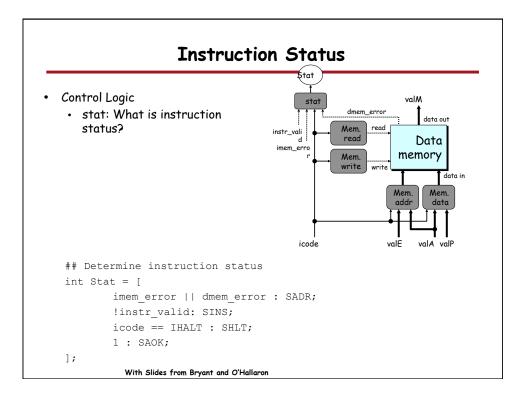

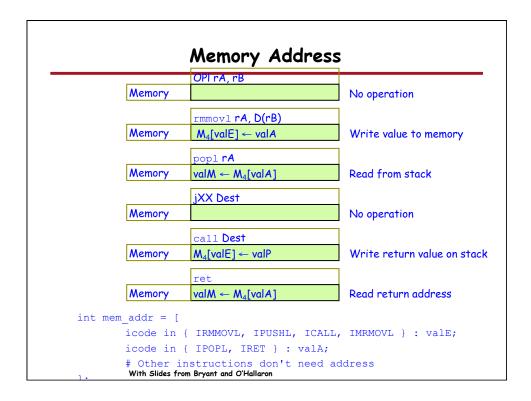

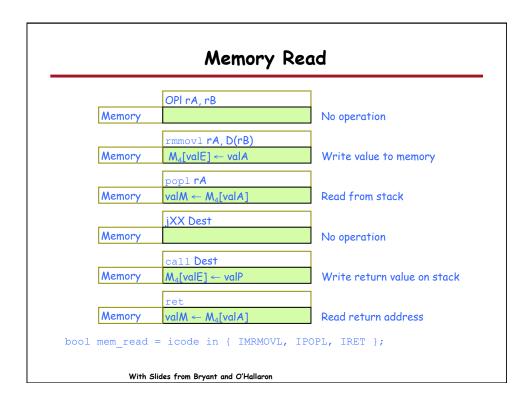

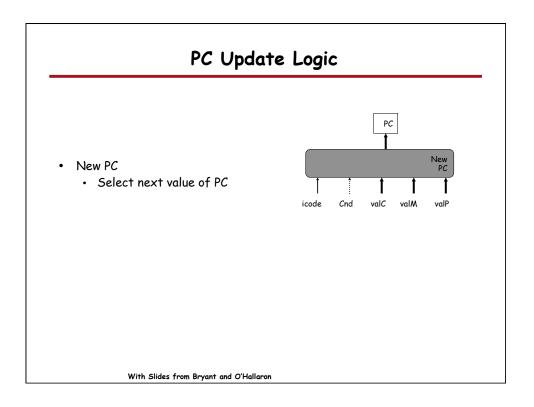

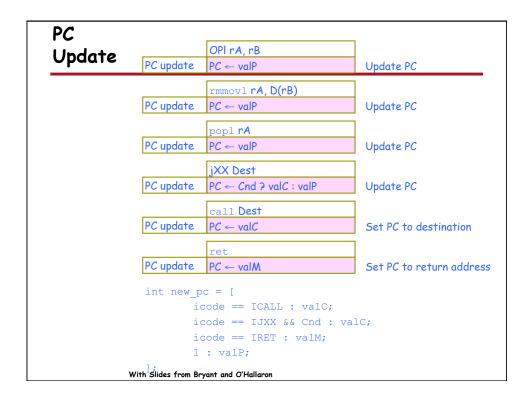

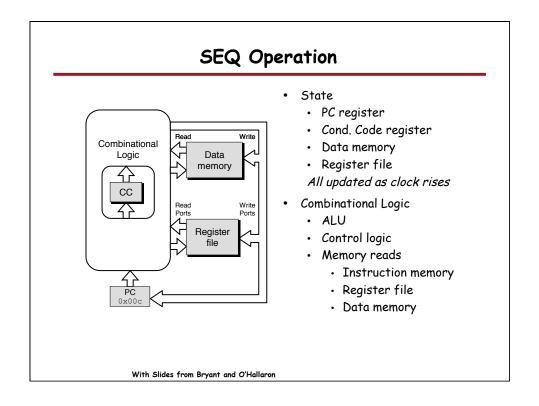

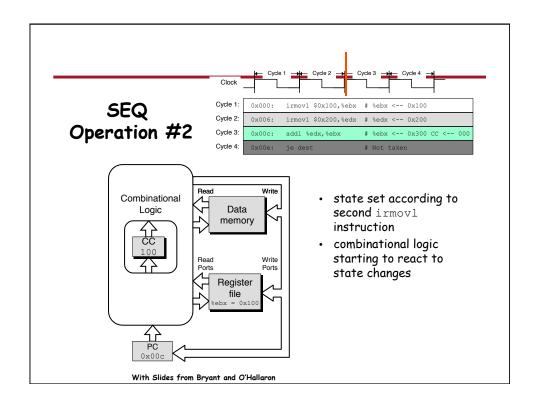

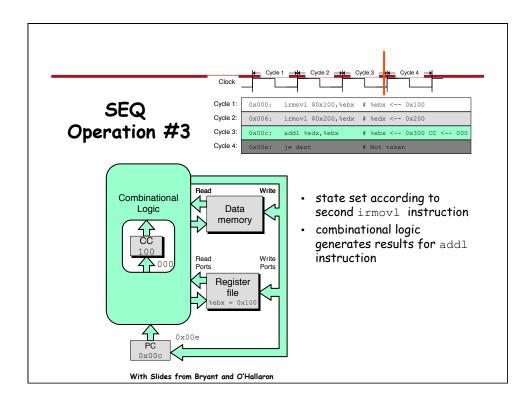

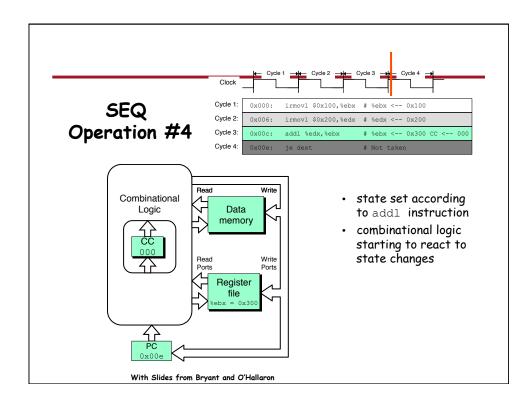

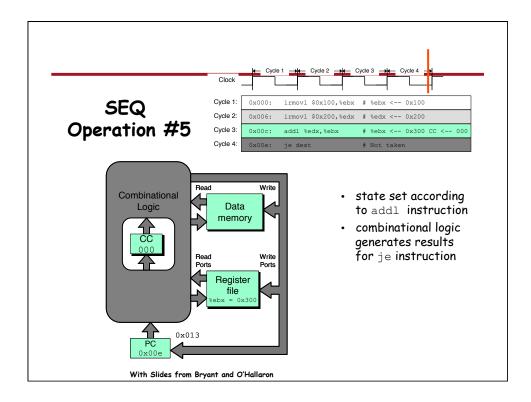

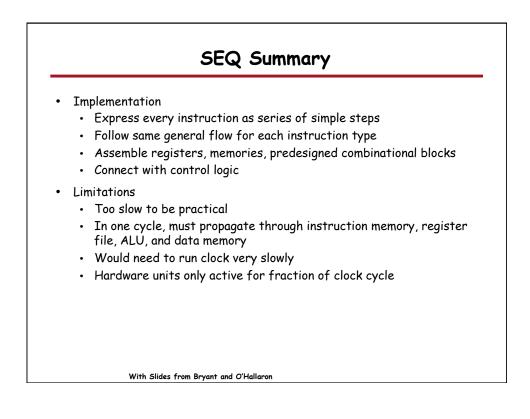